## BID-ENTRY共通様式 一般競争(指名競争)参加資格審査申請書【測量・建設コンサルタント等】

測量・建設コンサルタント等に係る入札に参加する資格の審査を申請します。

背景色が水色、またはピンク色の項目を入力してください。ピンク色は必須項目です。 エクセルの計算方法は「自動」に設定してください。 行の追加、削除、シートの変更などはできません。

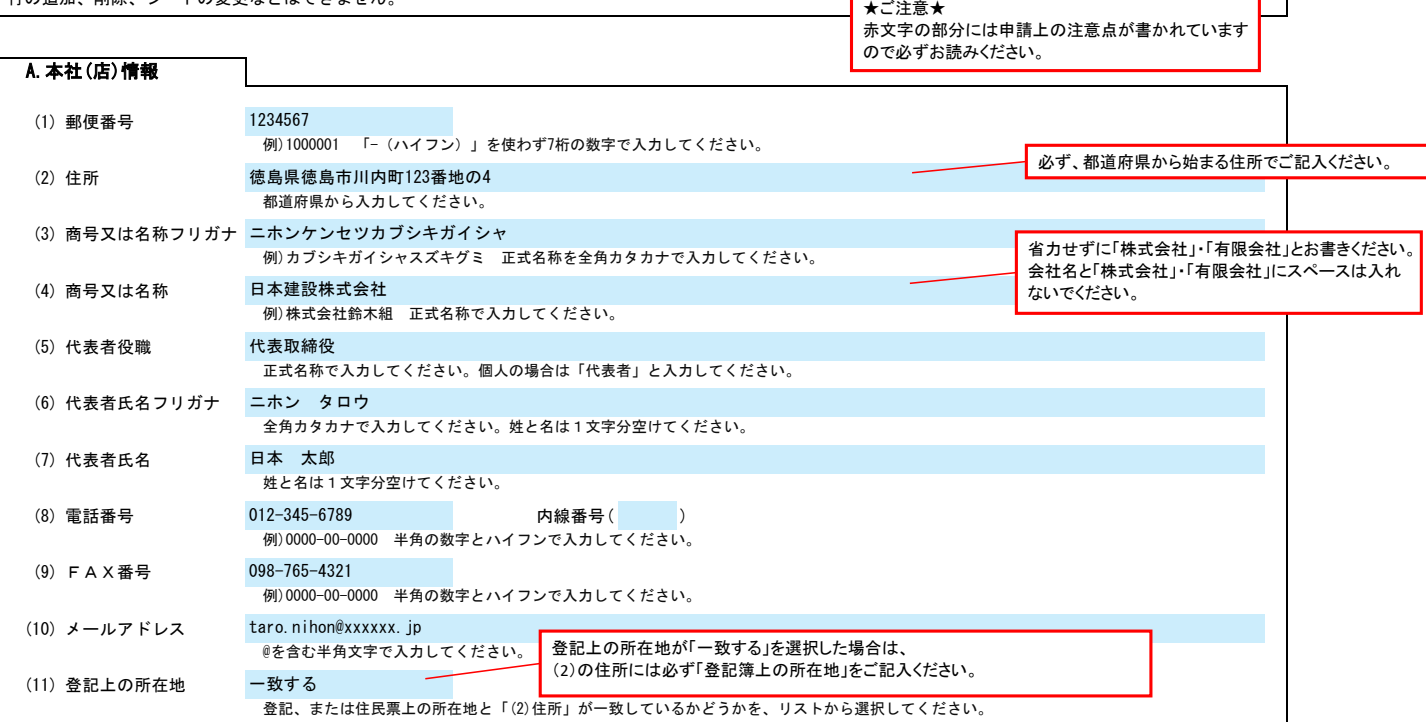

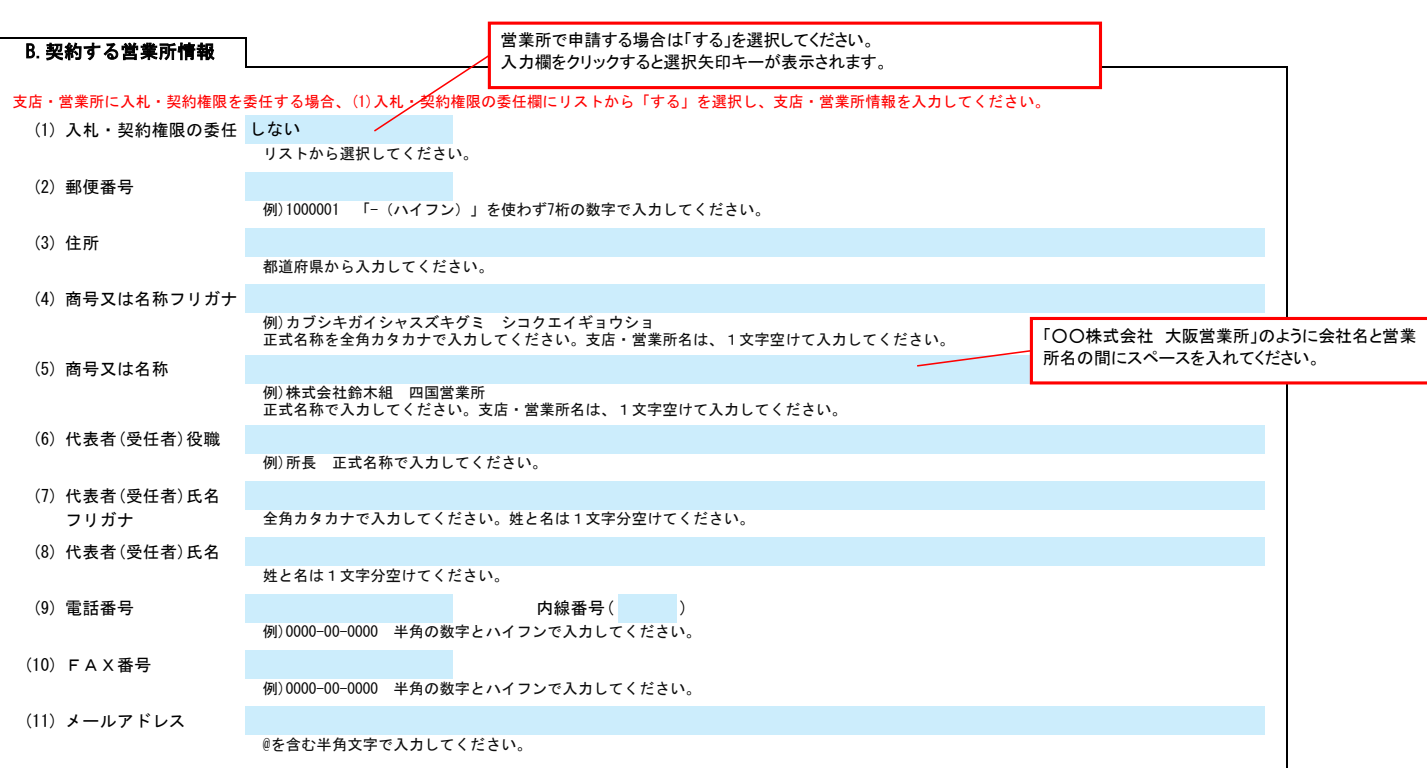

٦

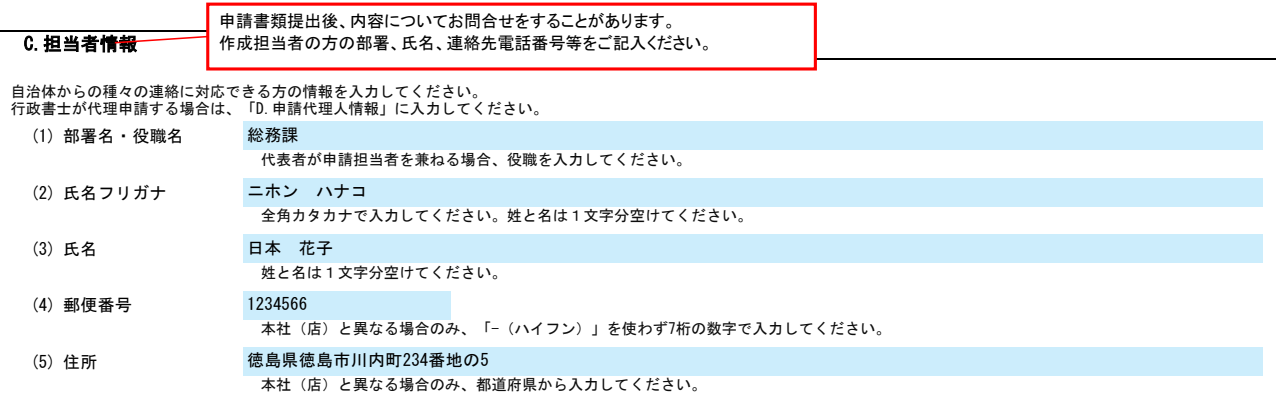

Ver.20230101

記入例

r

# BID-ENTRY共通様式 一般競争(指名競争)参加資格審査申請書【測量・建設コンサルタント等】 Ver.20230101

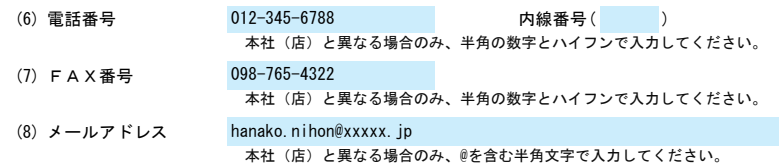

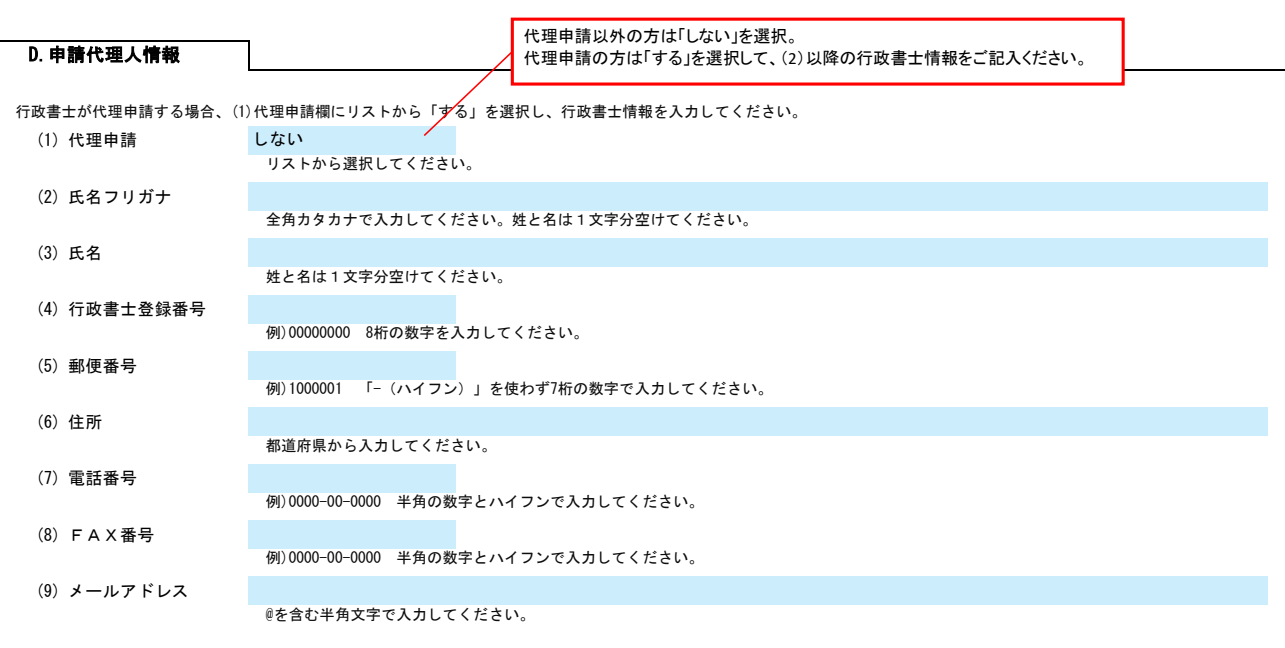

## E.経営情報

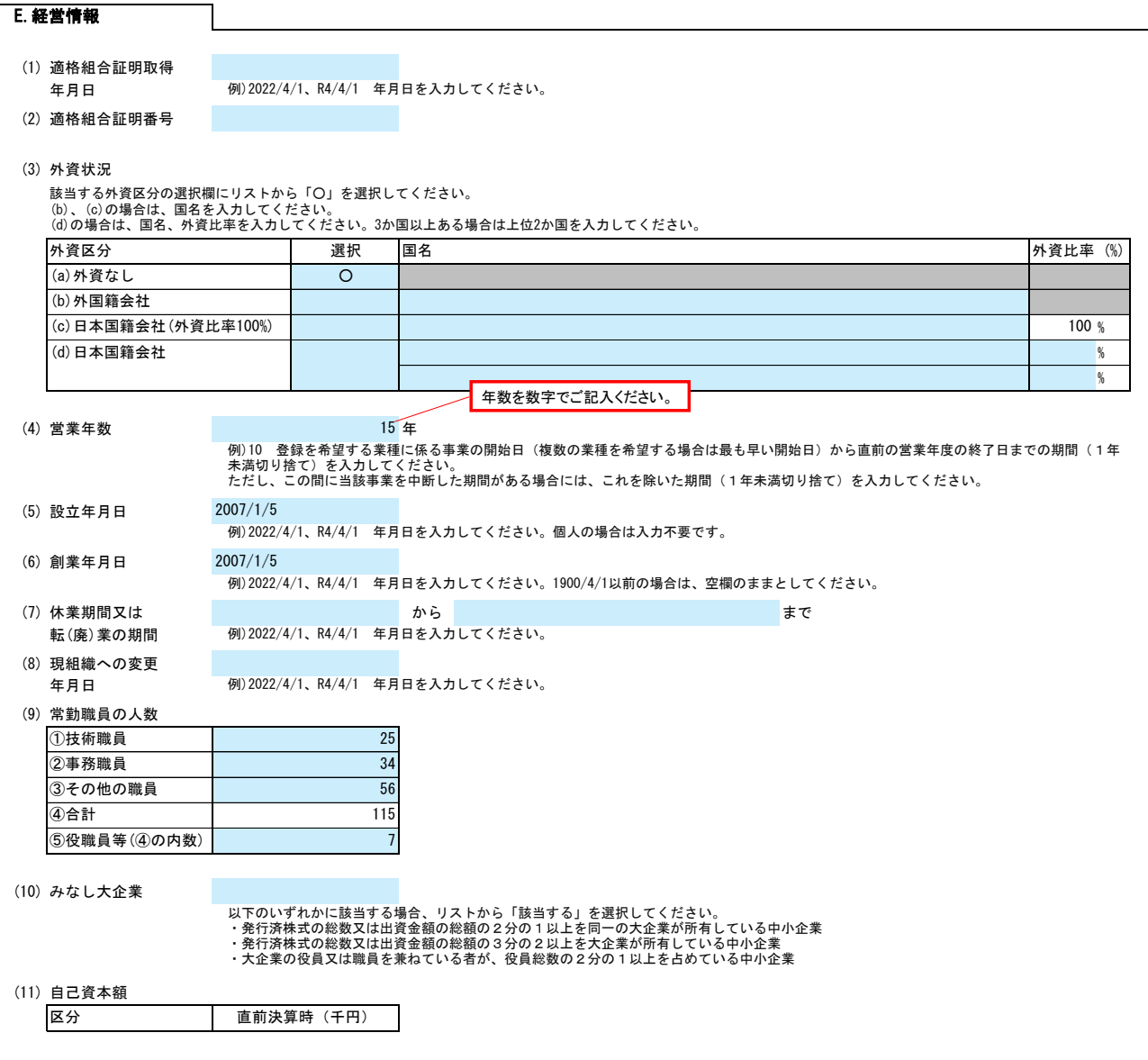

## BID-ENTRY共通様式 一般競争(指名競争)参加資格審査申請書【測量・建設コンサルタント等】 Ver.20230101

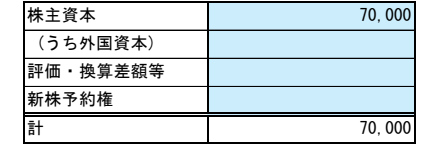

#### (12) 経営状況(流動比率)

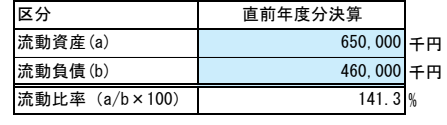

#### F.測量等実績高

登録を希望する業種の実績高を入力してください。<br>業種区分の詳細は、H. 業種情報-(4)登録及び希望業務を参照してください。<br>登録を希望する業種以外の業種に係る実績高がある場合には、「その他」に入力してください。<br>決算が1事業年度1回の場合には、「直前々年度分決算」及び「直前年度分決算」の右欄のみに入力してください。

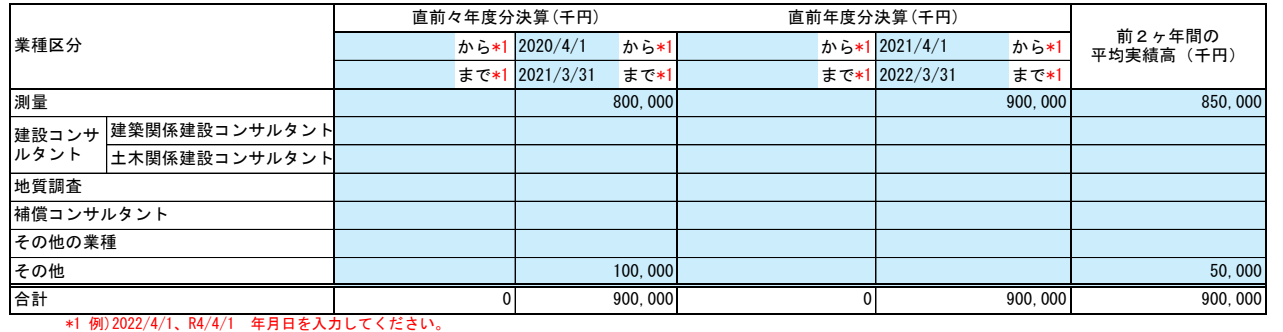

### G.有資格者数

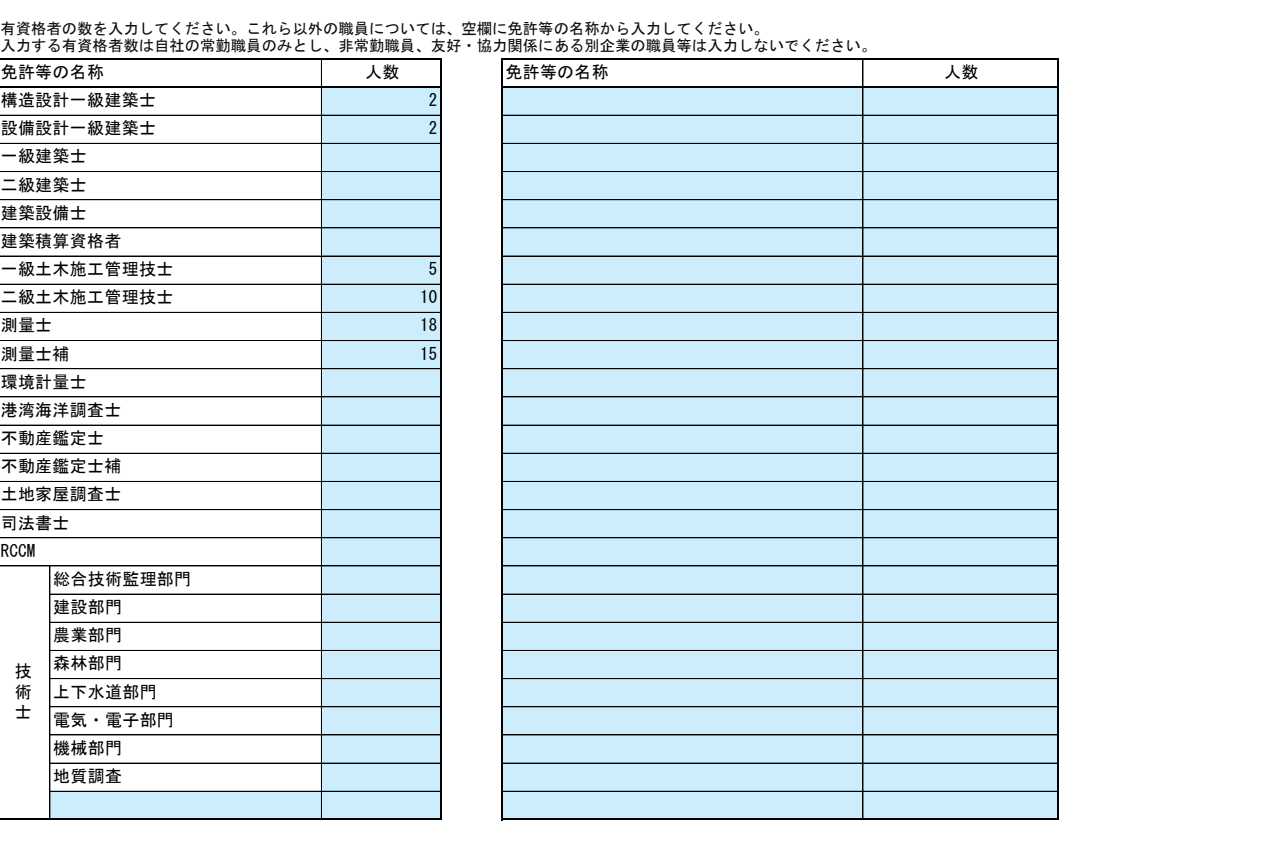

### H.業種情報

(1) テクリスの企業ID

# BID-ENTRY共通様式 一般競争(指名競争)参加資格審査申請書【測量・建設コンサルタント等】 Ver.20230101

(2) PUBDISの会社コード

公共建築設計者情報システム(PUBDIS)における会社コードを、半角英数字で入力してください。

![](_page_3_Picture_475.jpeg)

## (4) 登録及び希望業務

## 登録を希望する場合、希望、登録欄を入力してください。<br>希望、登録欄はリストから「〇」を選択してください。

![](_page_3_Picture_476.jpeg)

![](_page_3_Picture_477.jpeg)

4/4